- P. Given a DAG of prerequisites for courses, a topological sort can be used to determine **an order** in which to take the courses
- $\sim$ (TS: DAG => sequence) (modified dfs)
- $\sim$ prints **reverse** topological order of a DAG from v

```
tsort(v) {
mark v visitedfor each w adjacent to v if w unvisited tsort(w)
  display(v)
  }
```
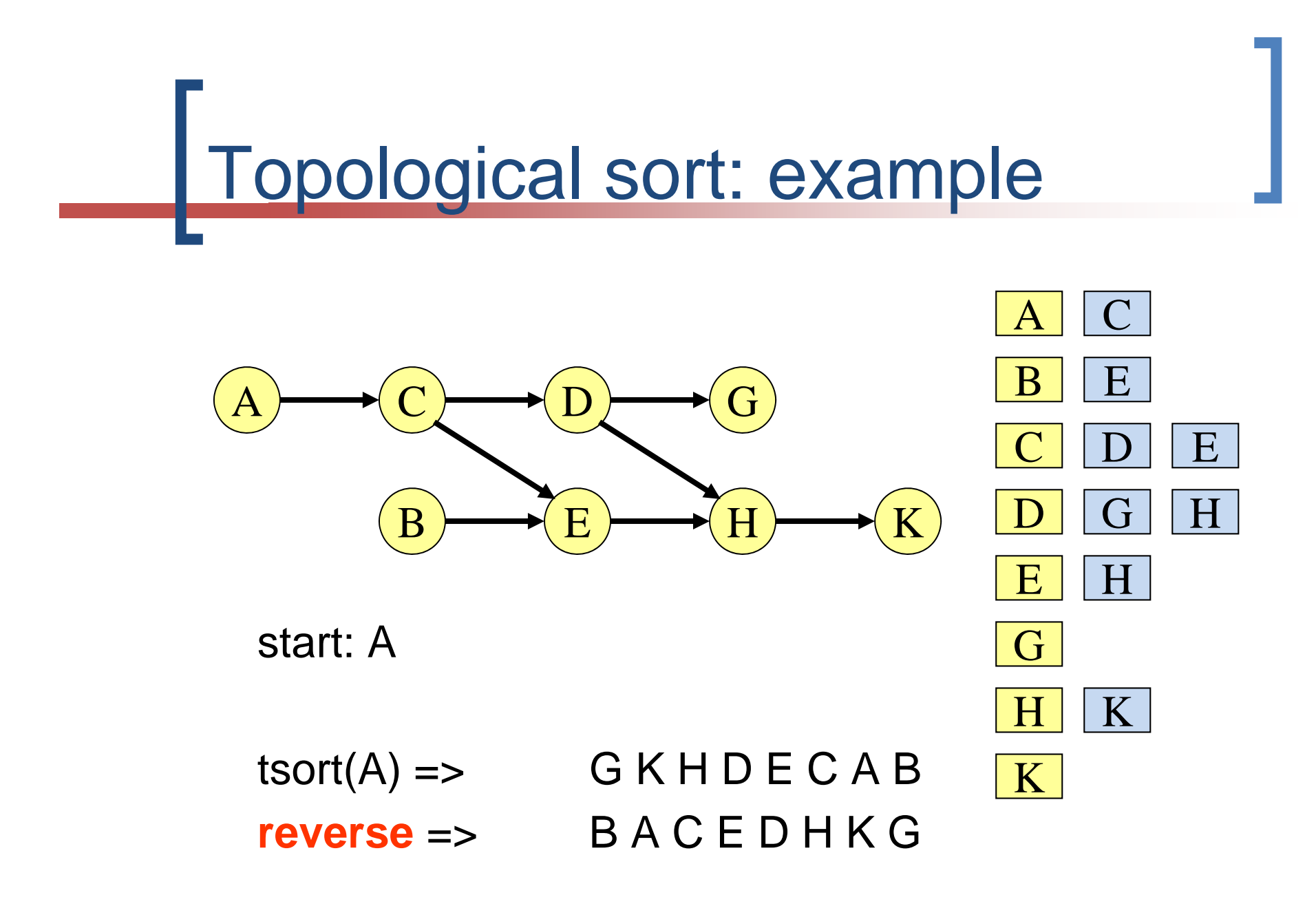

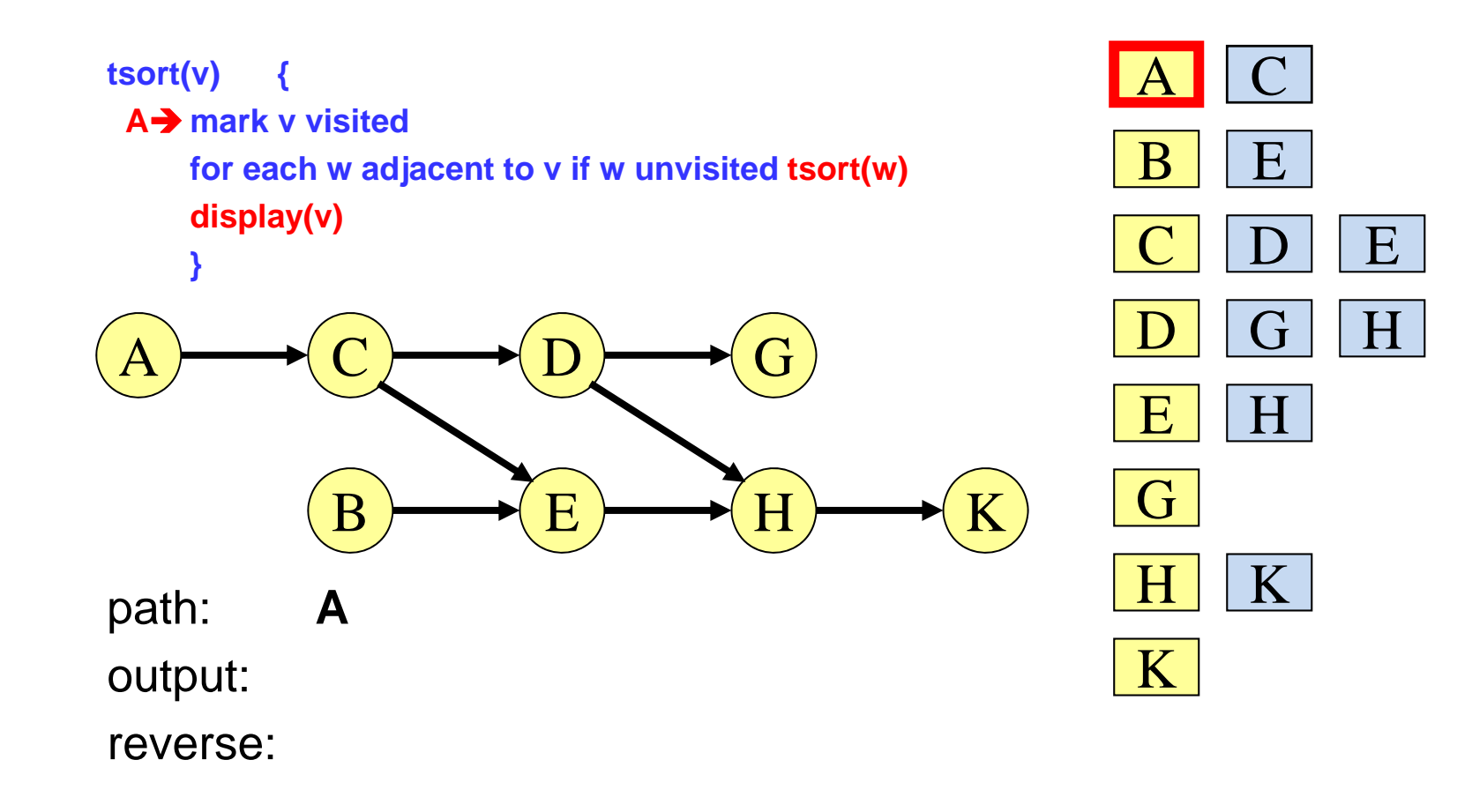

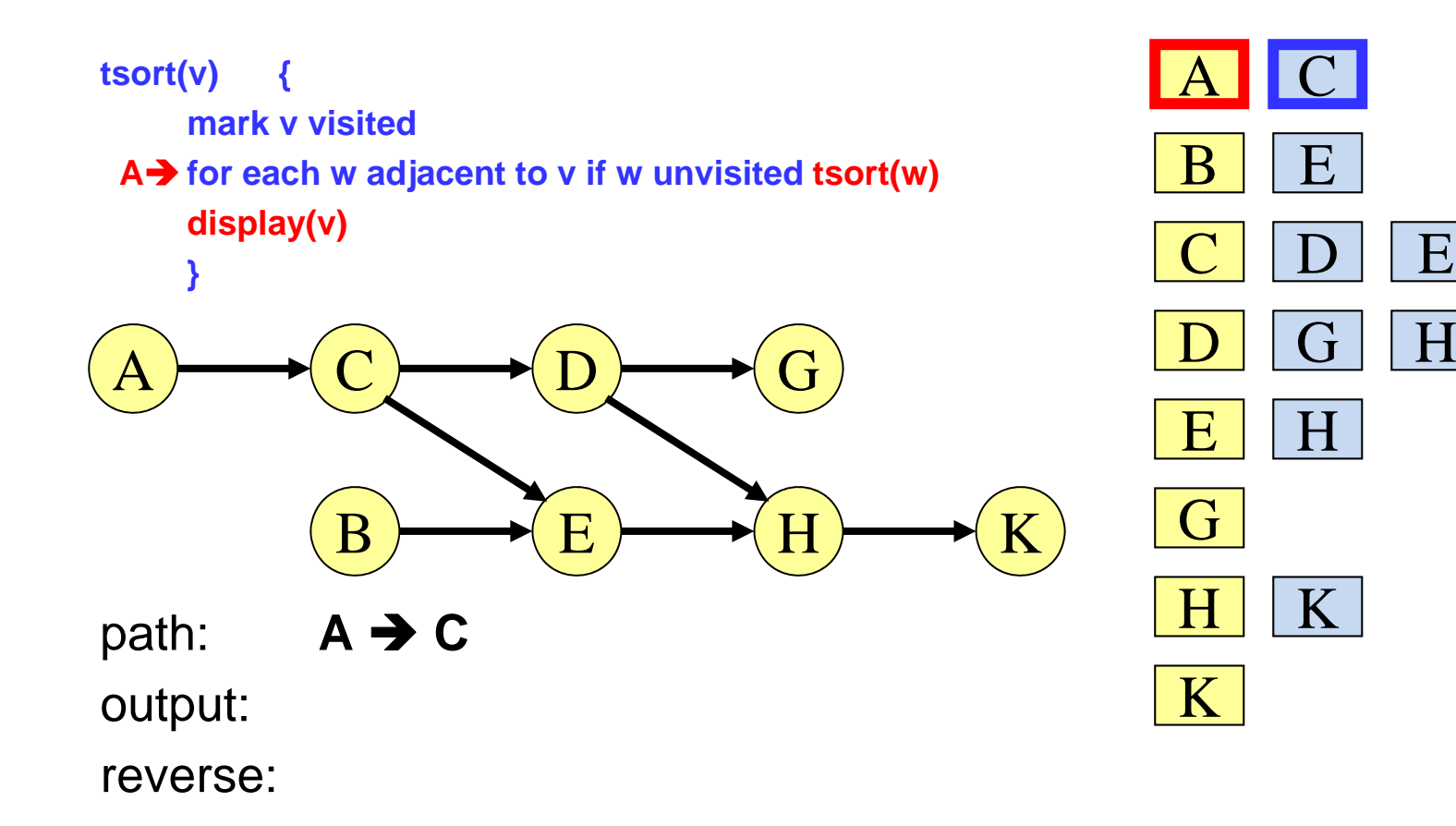

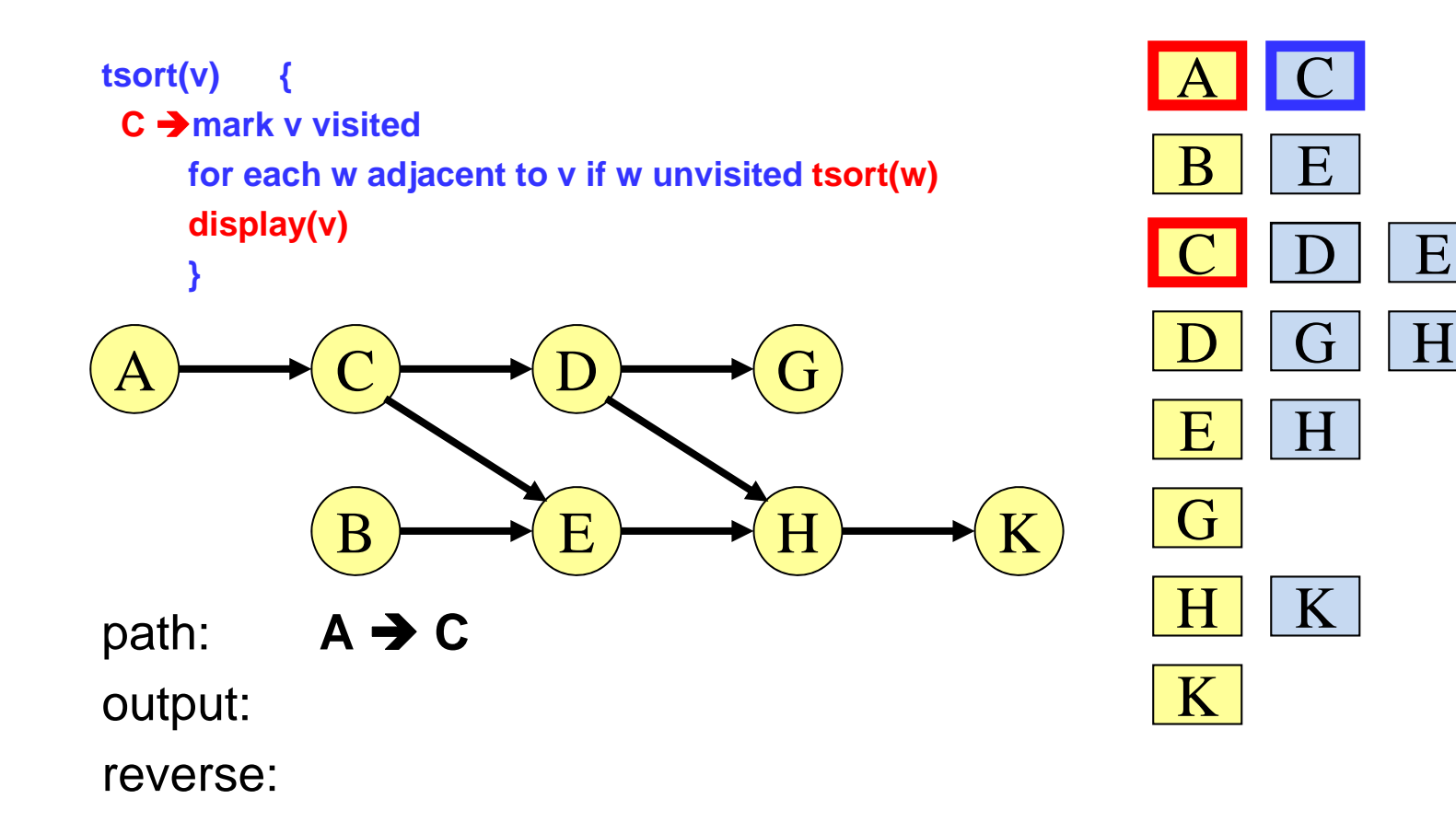

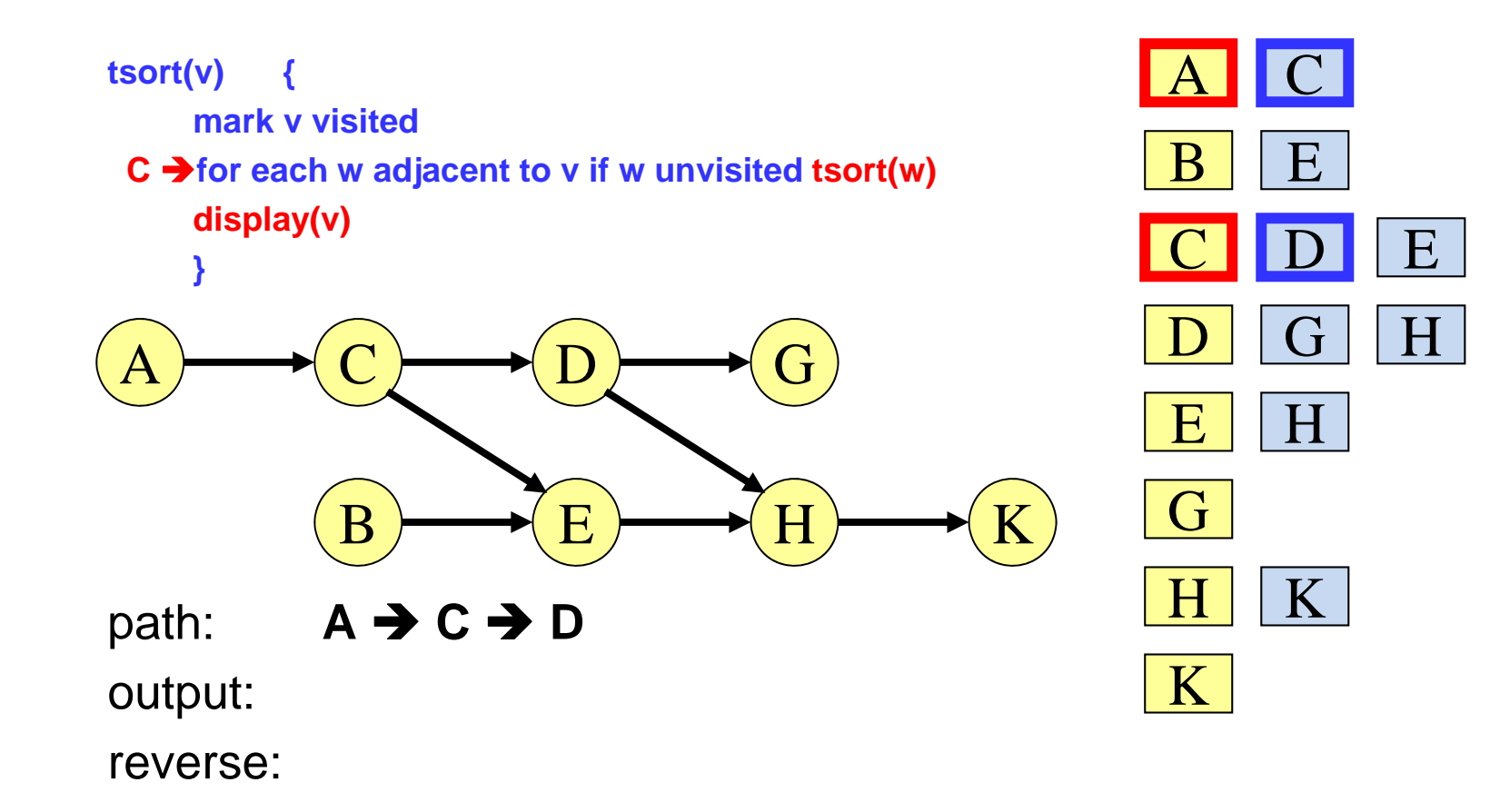

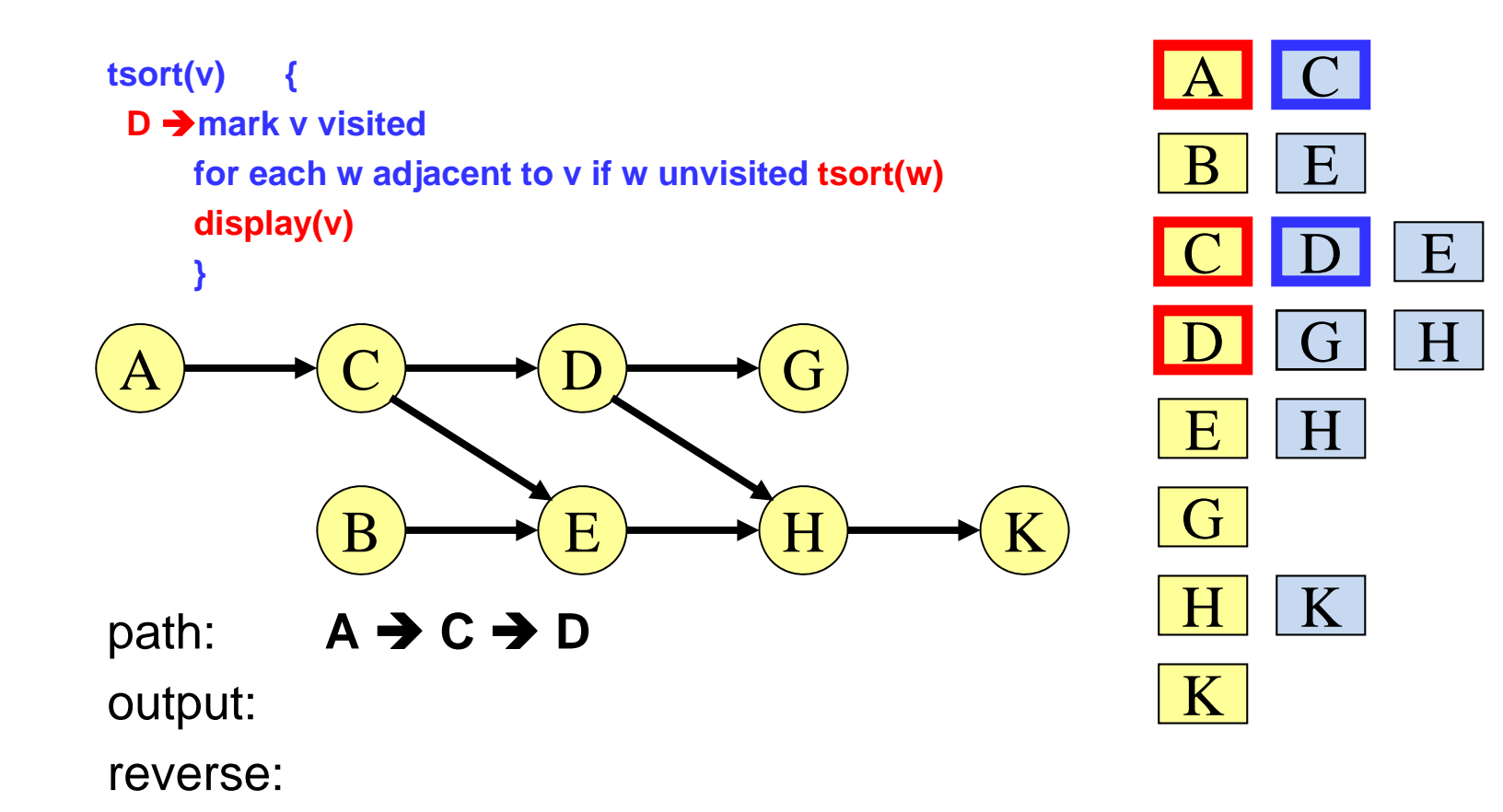

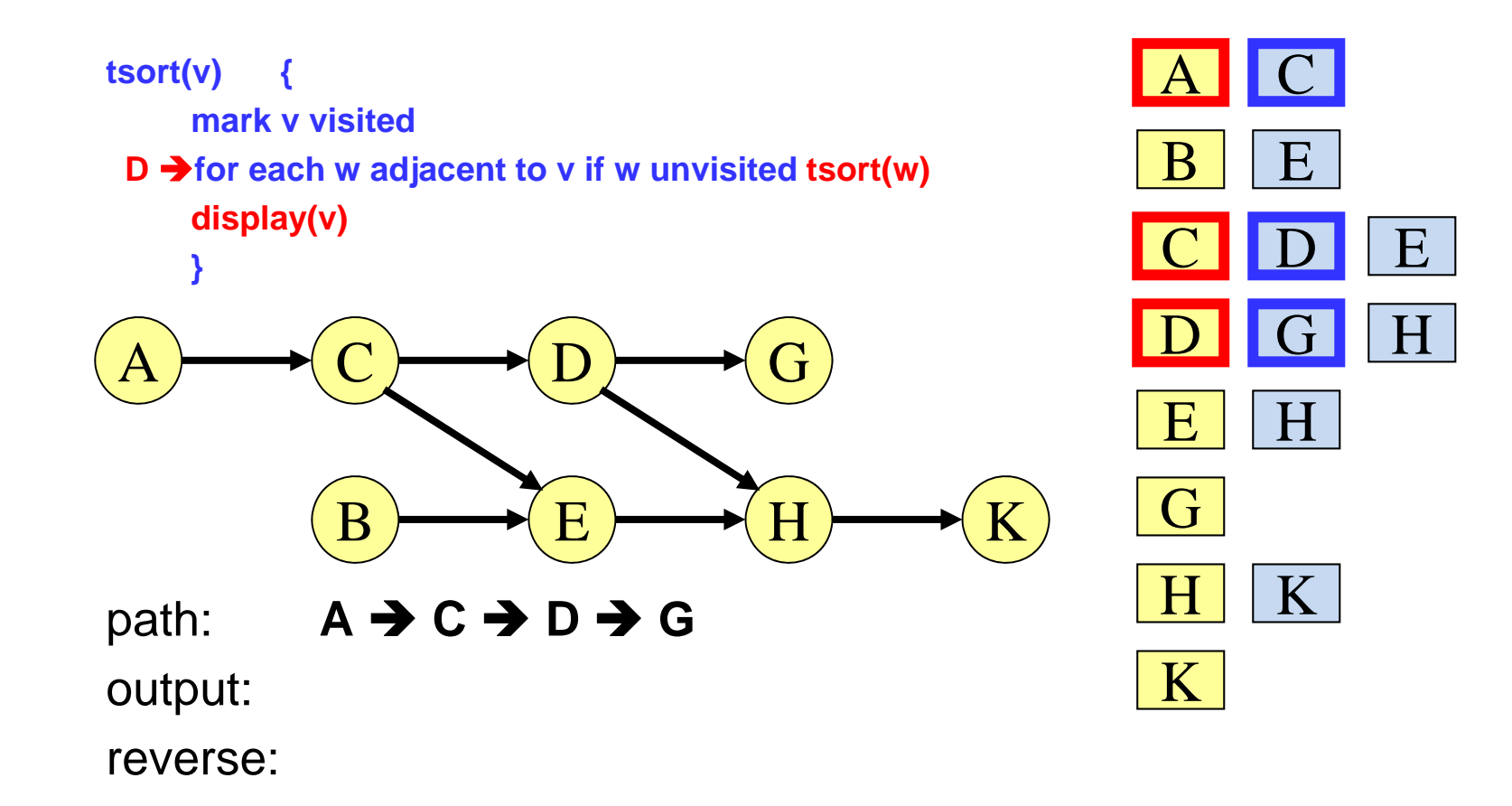

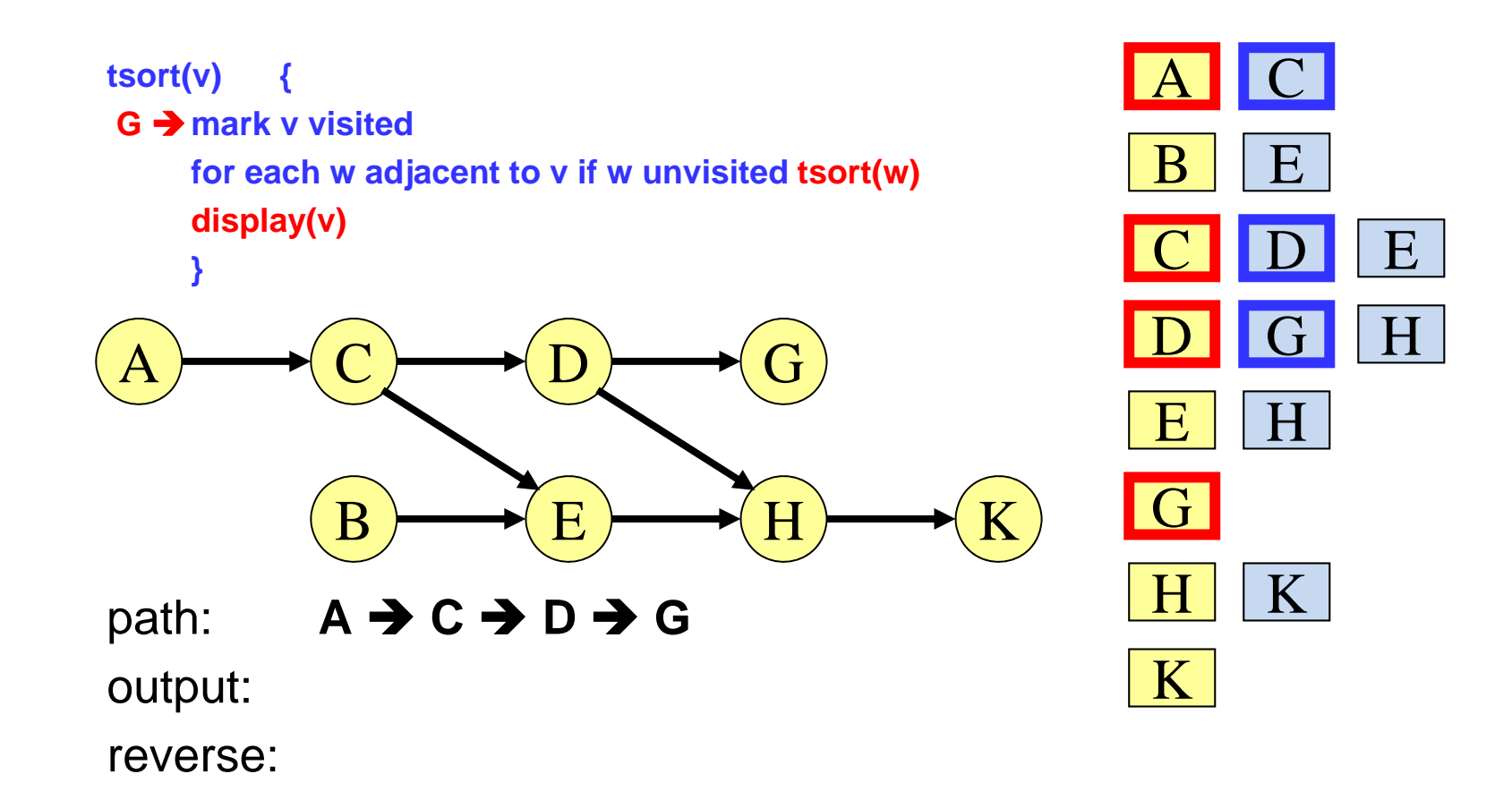

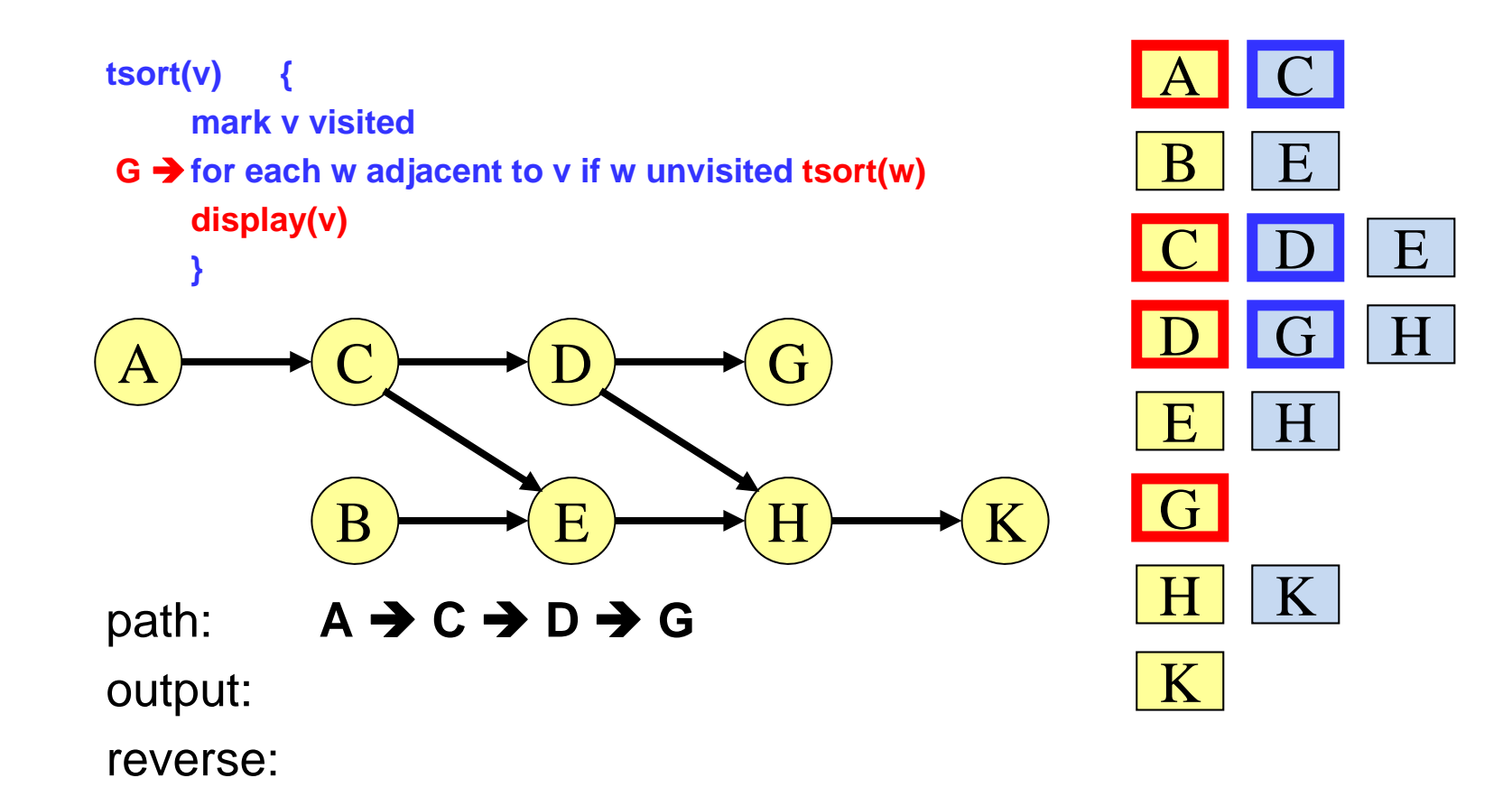

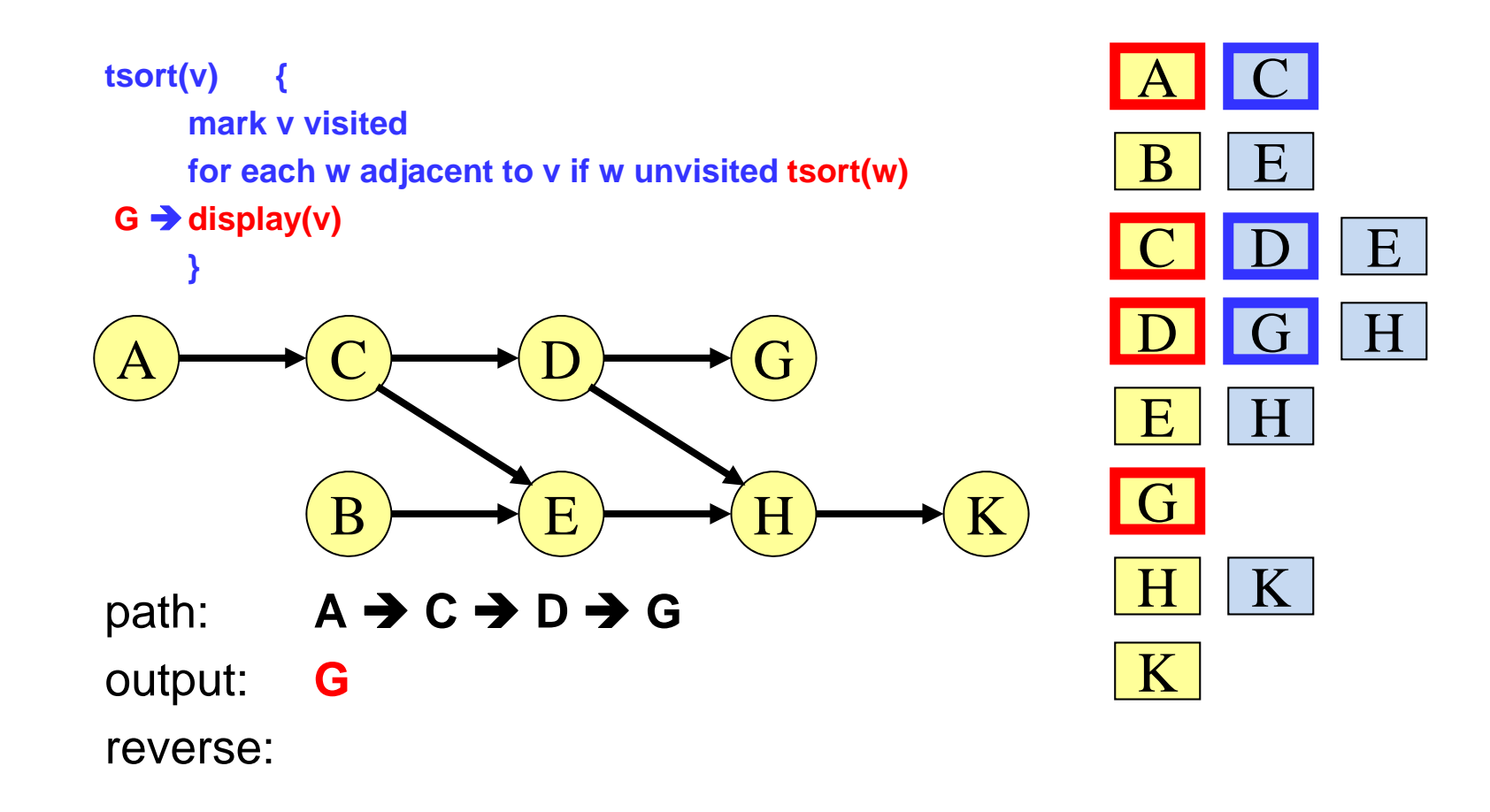

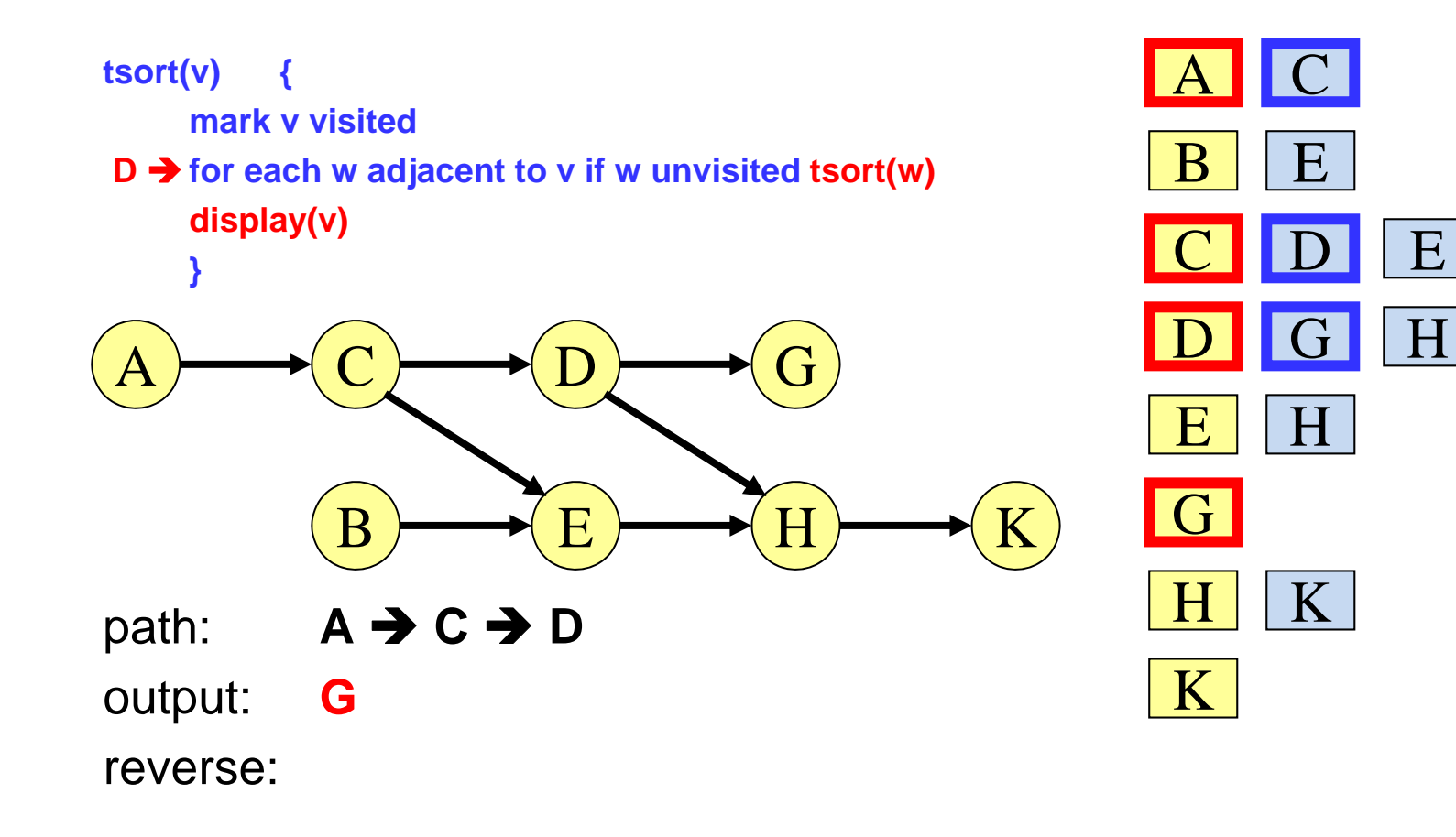

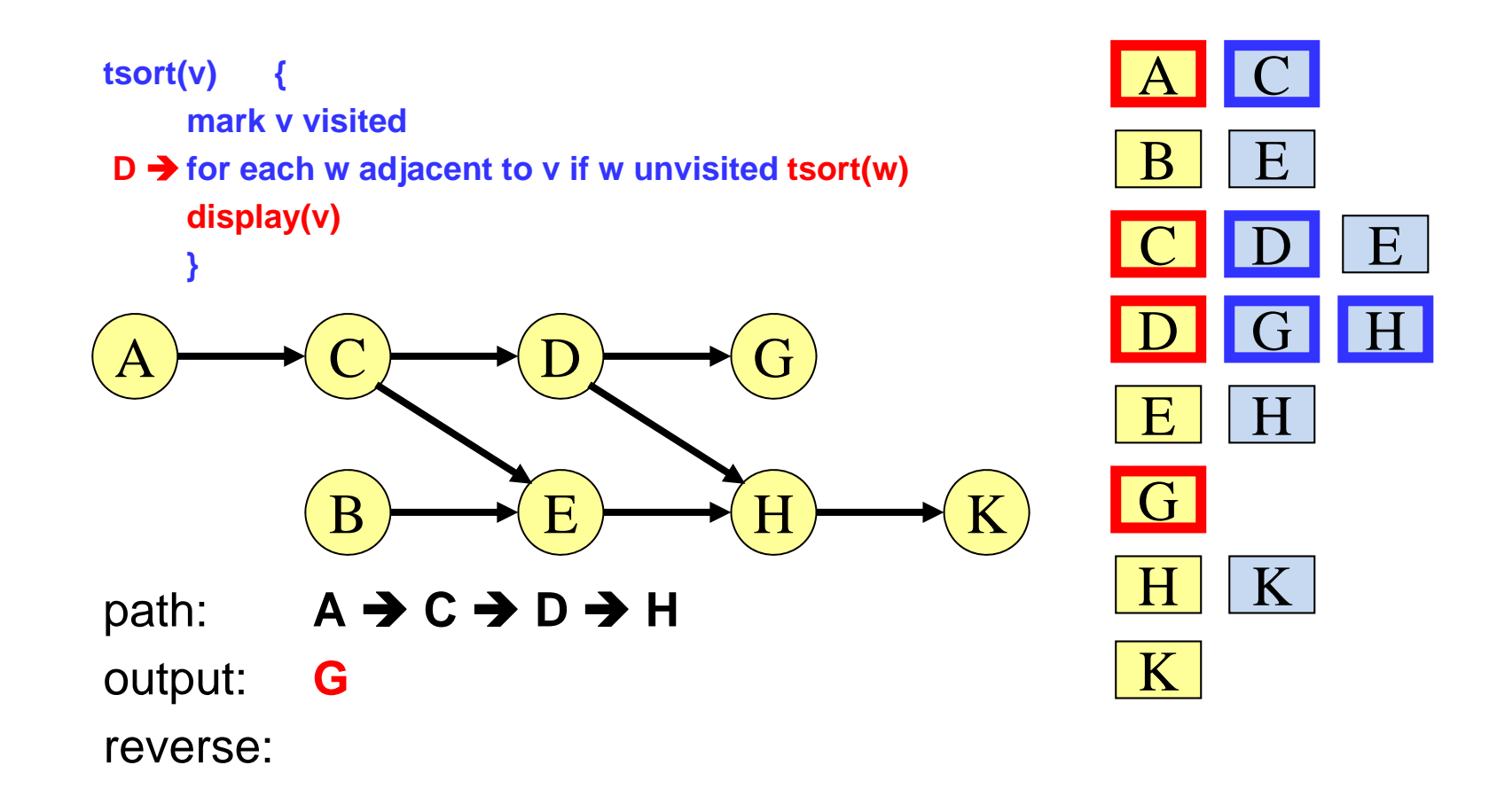

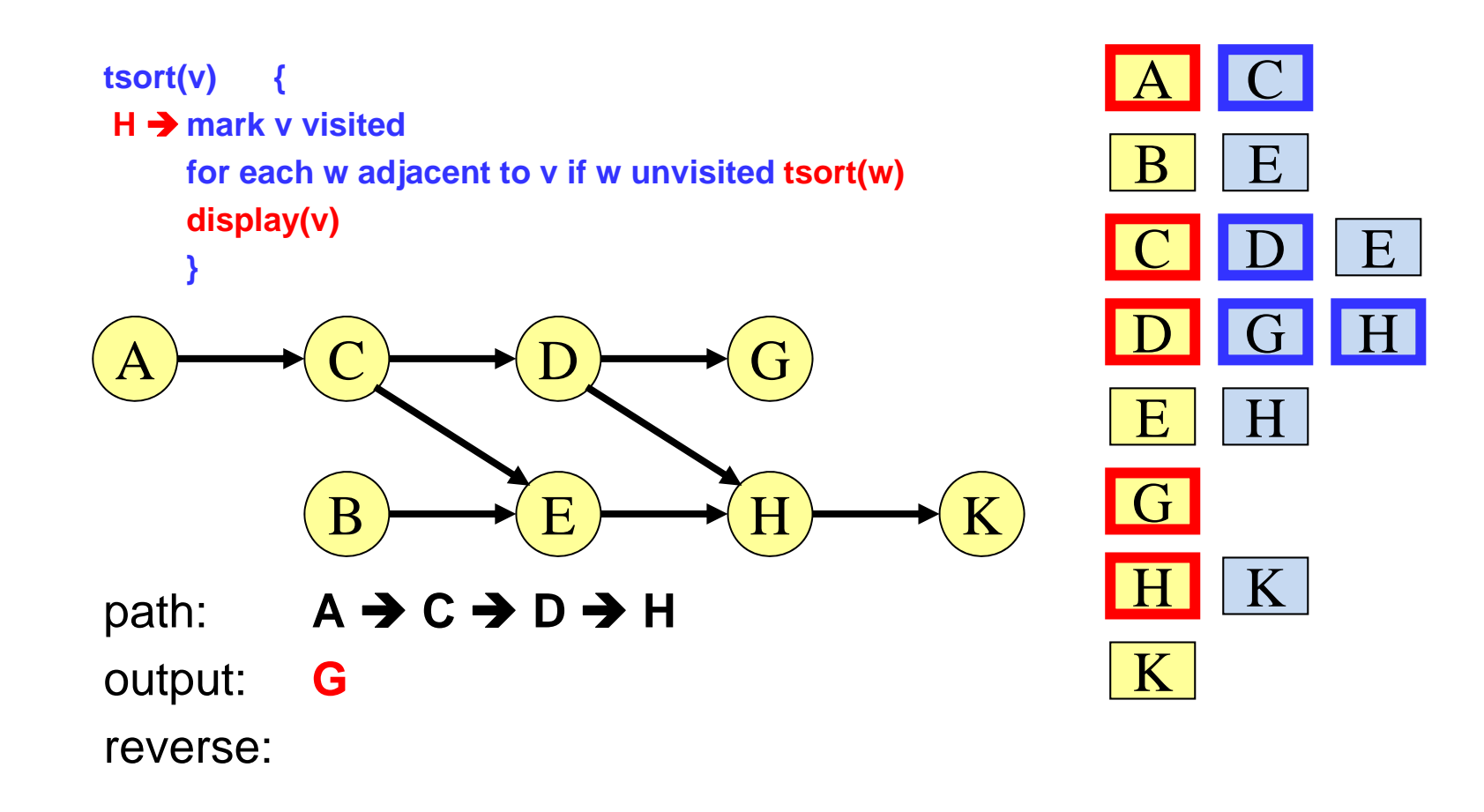

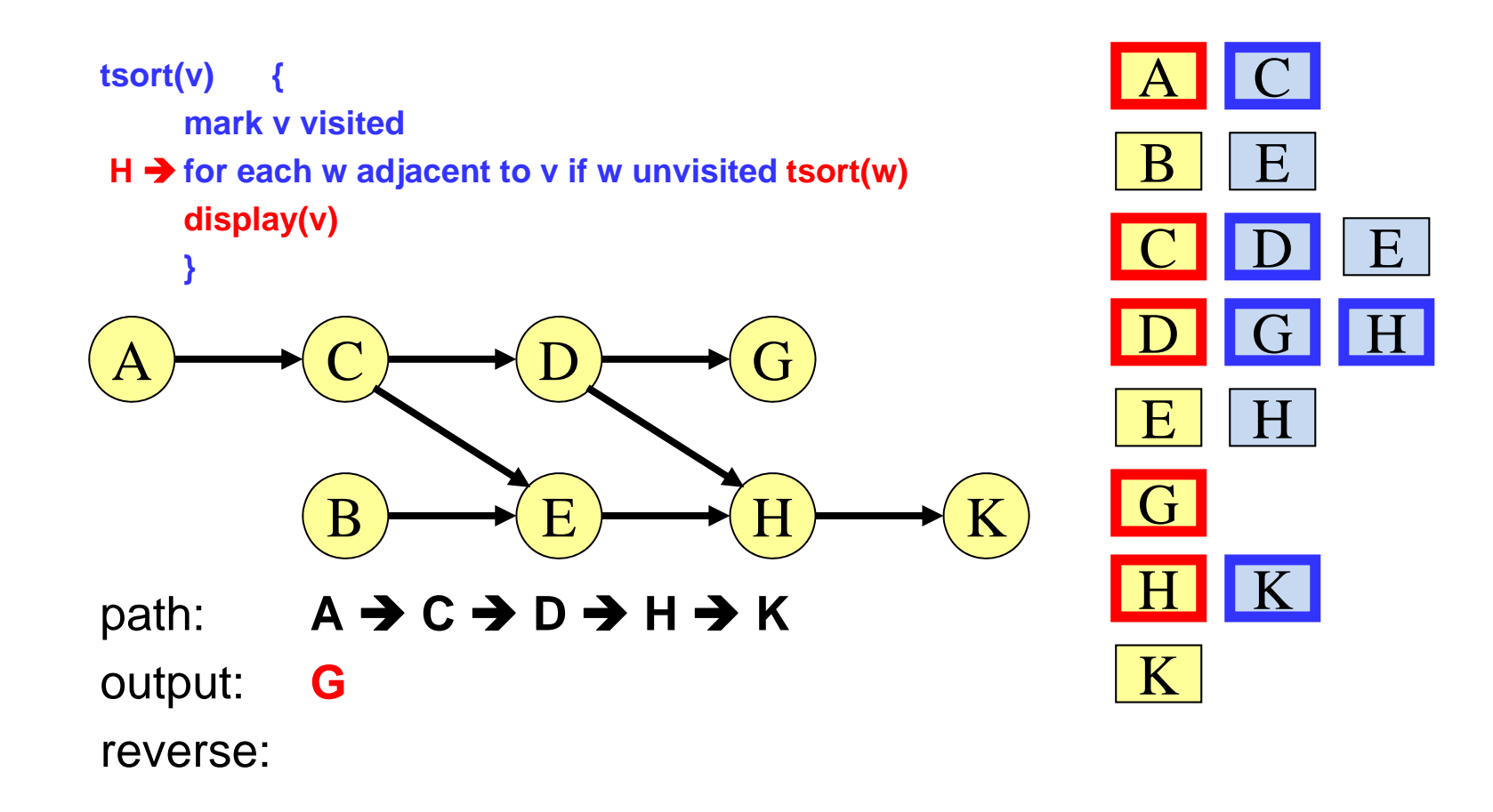

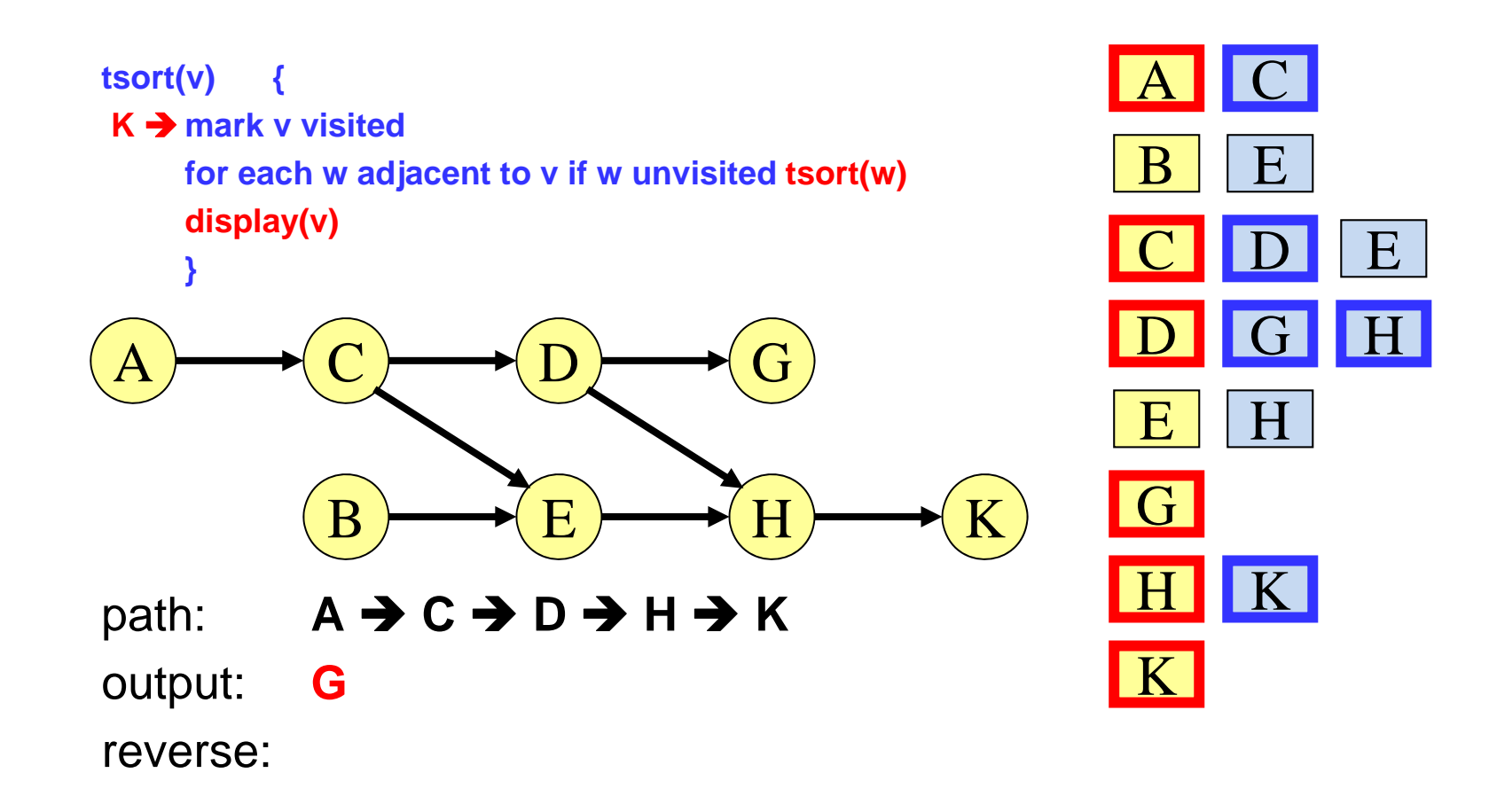

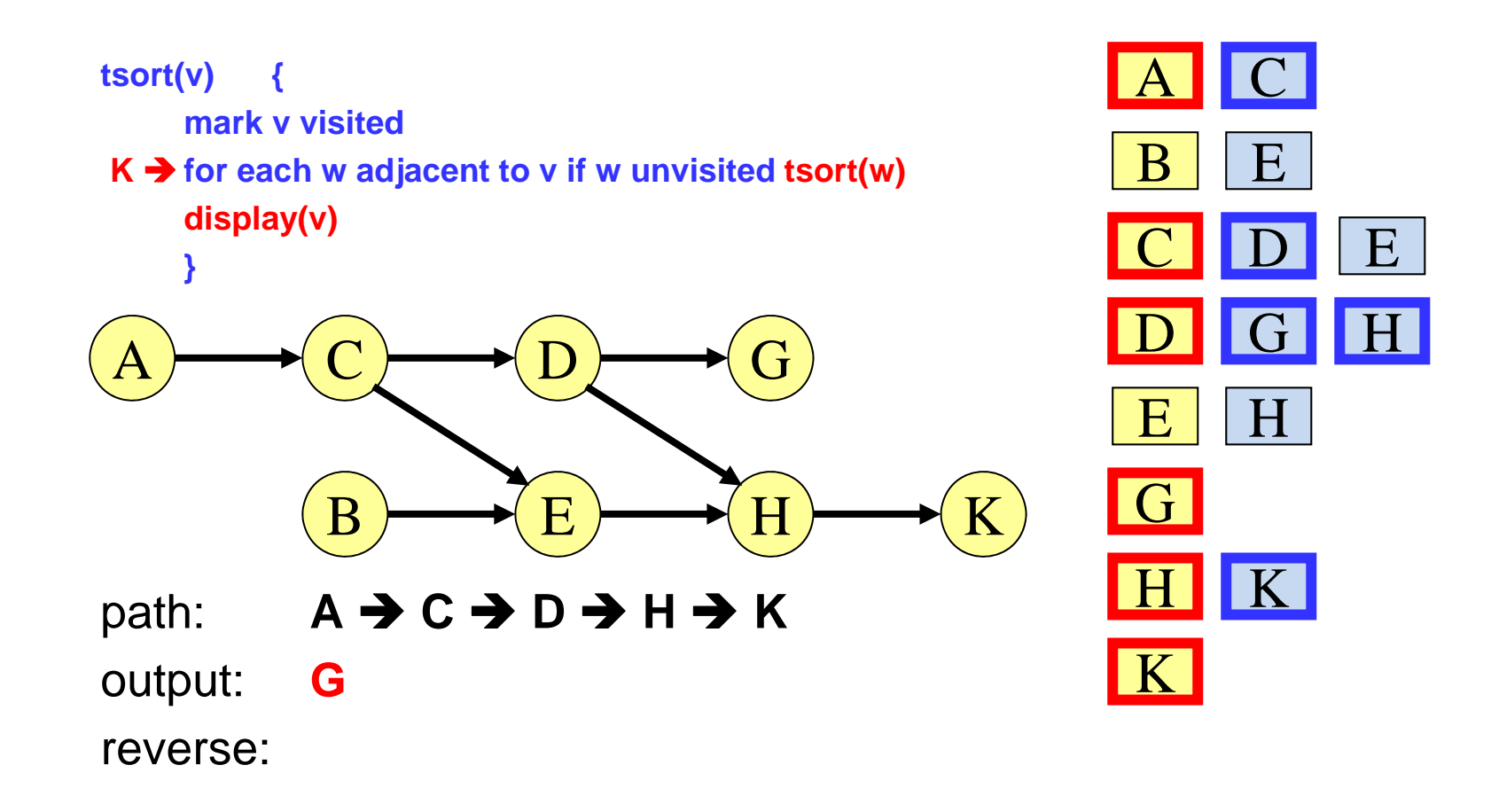

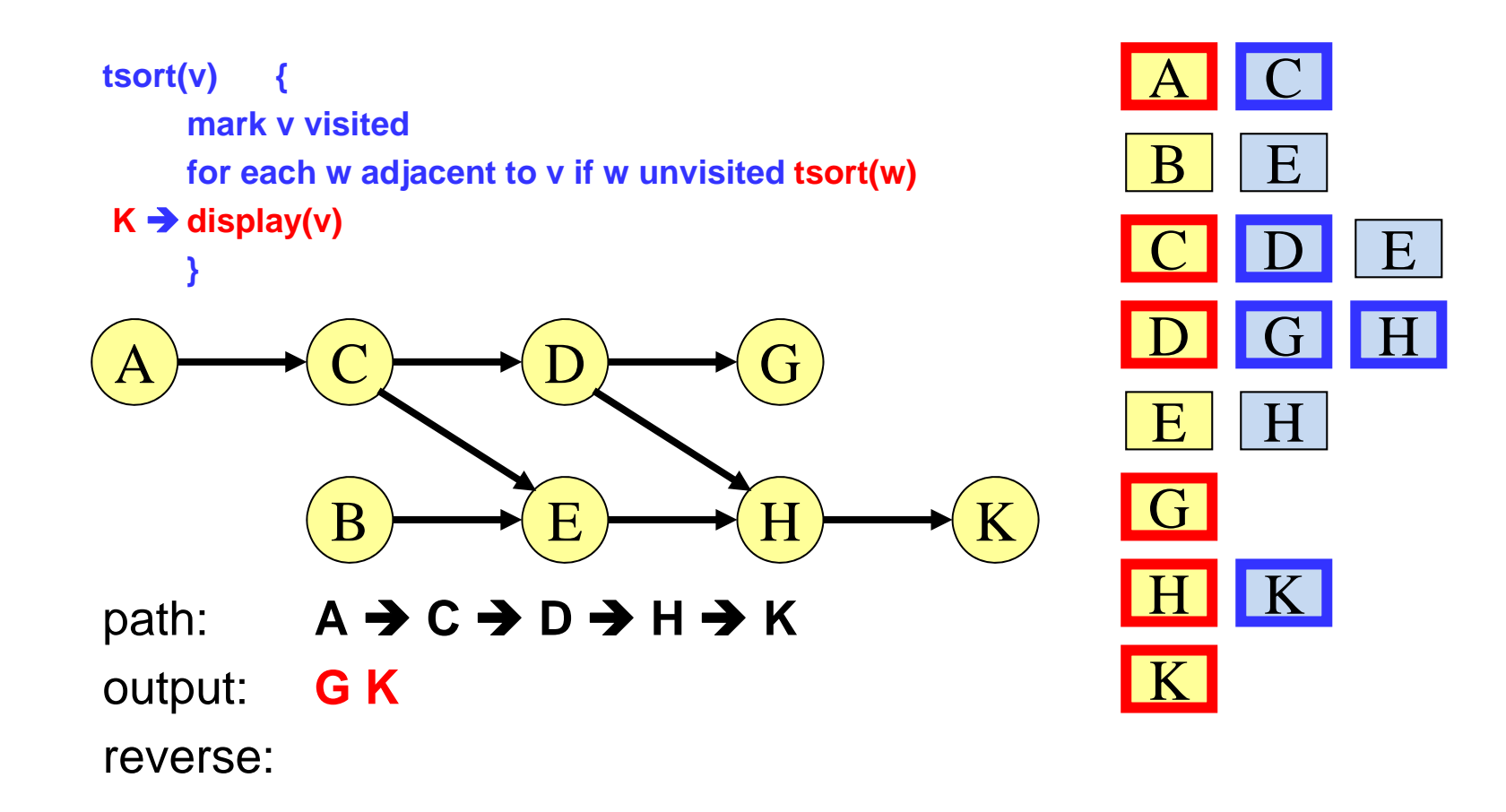

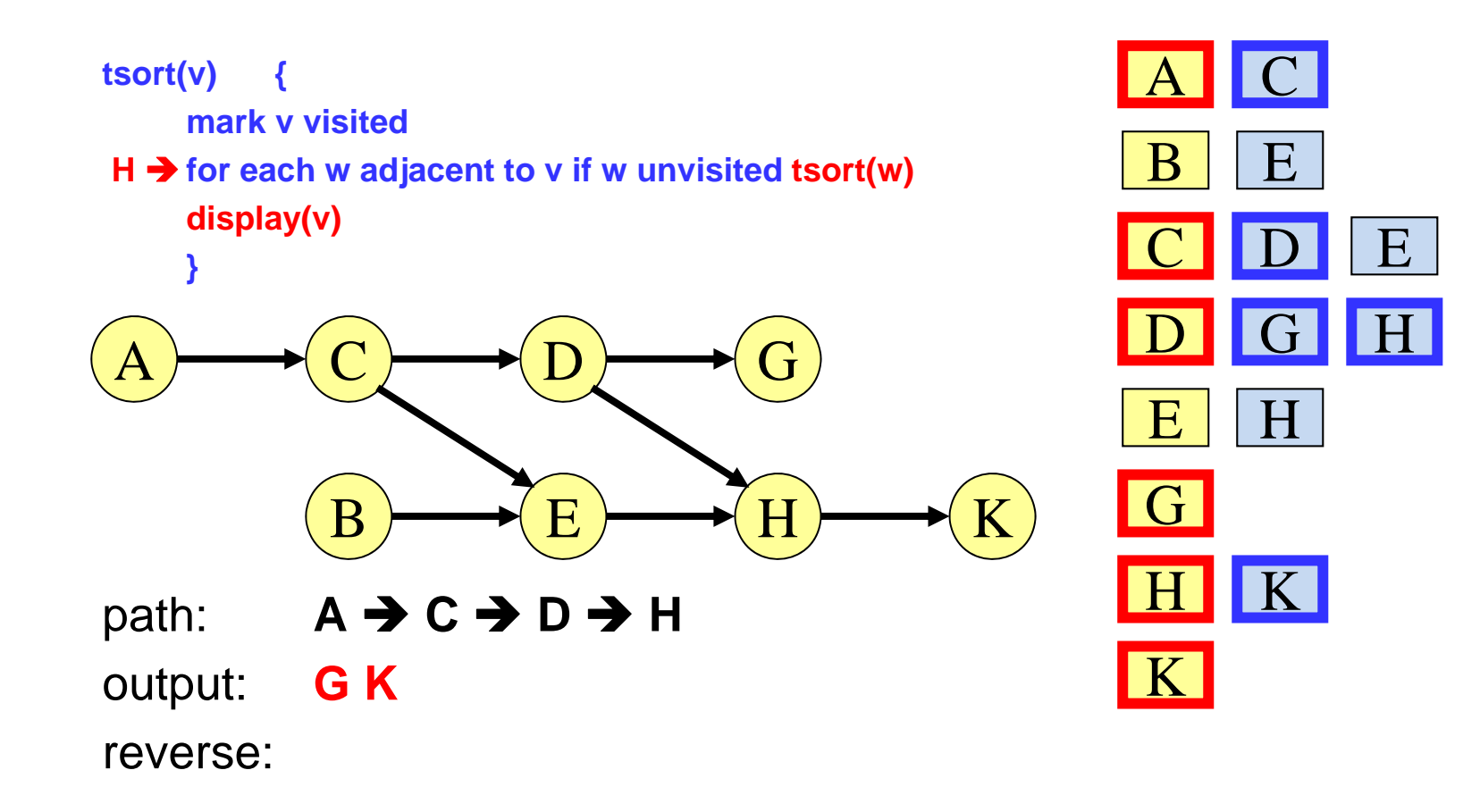

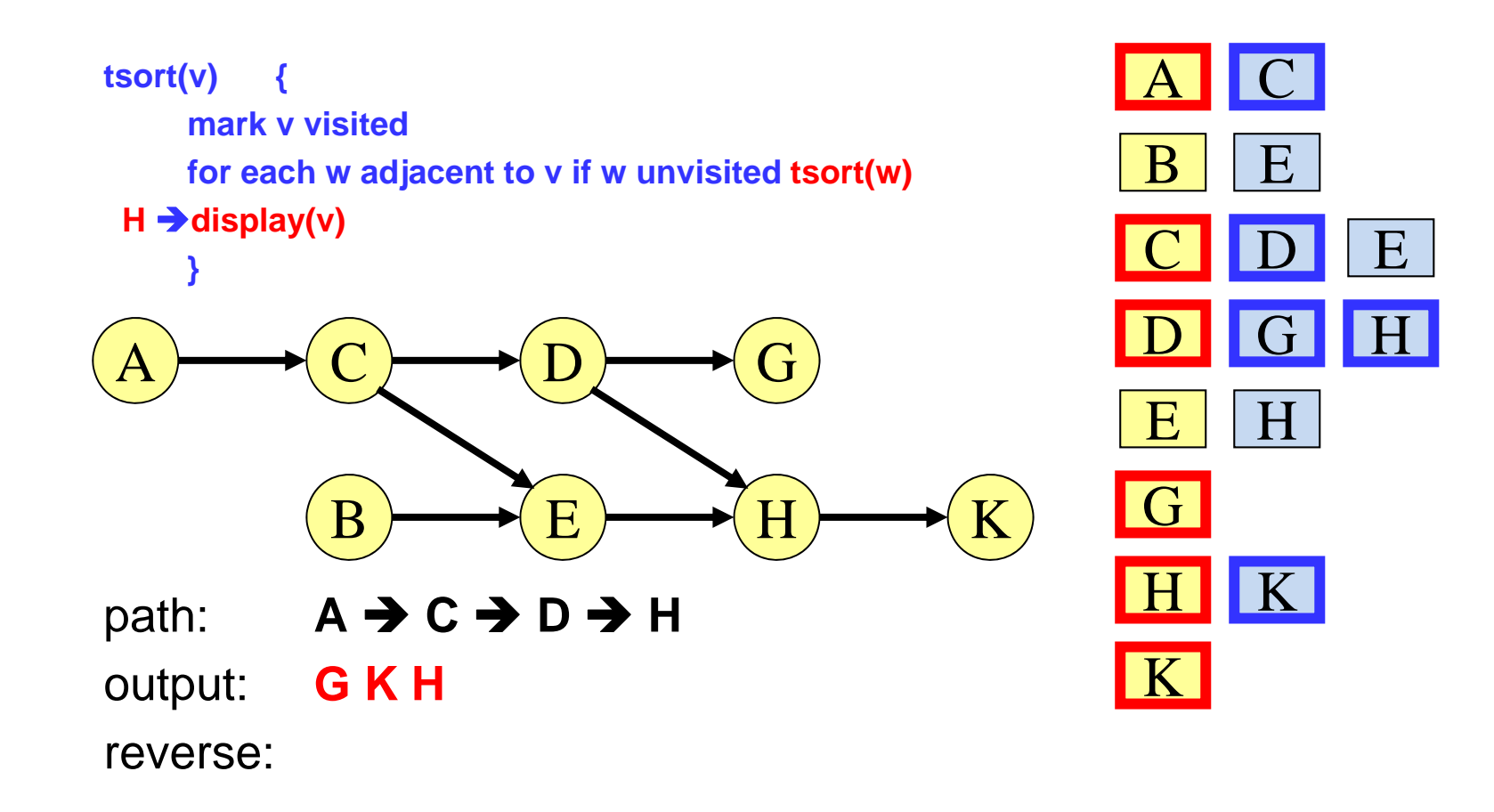

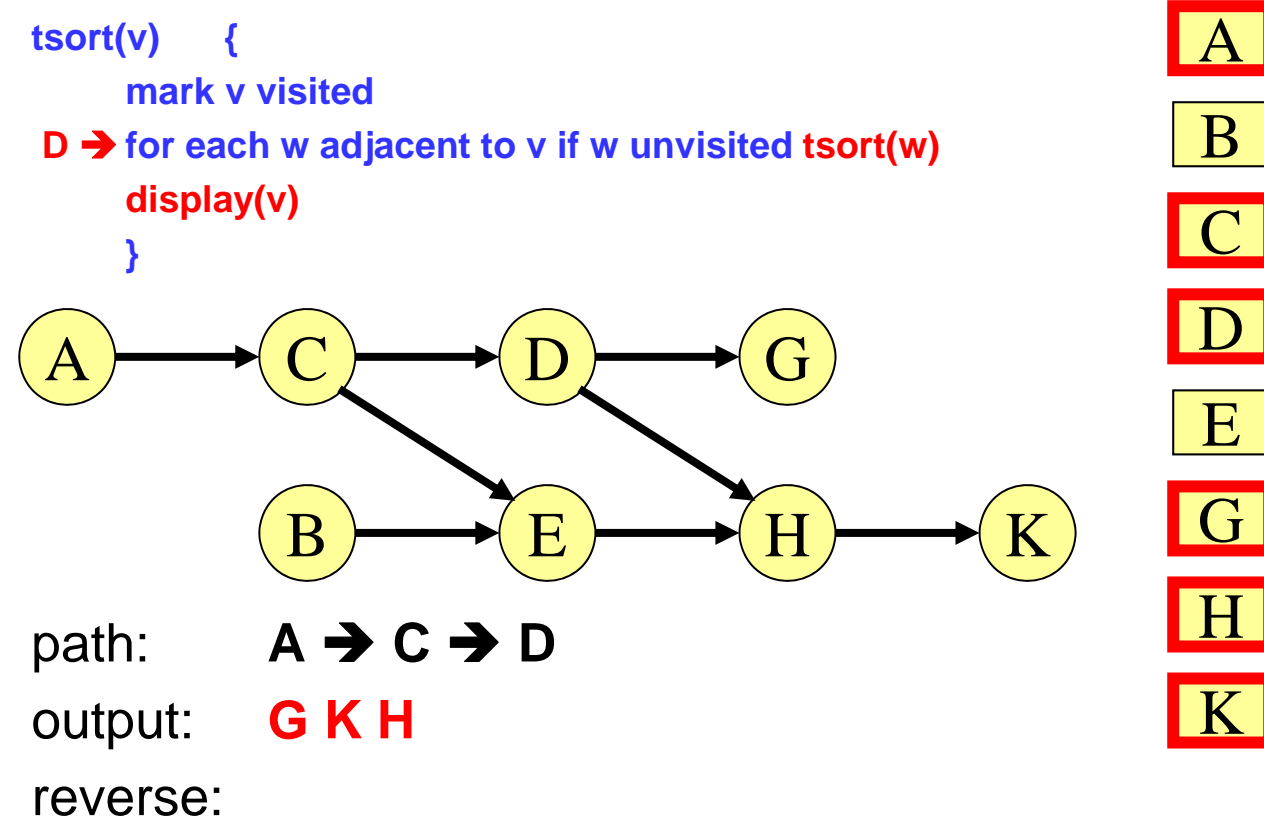

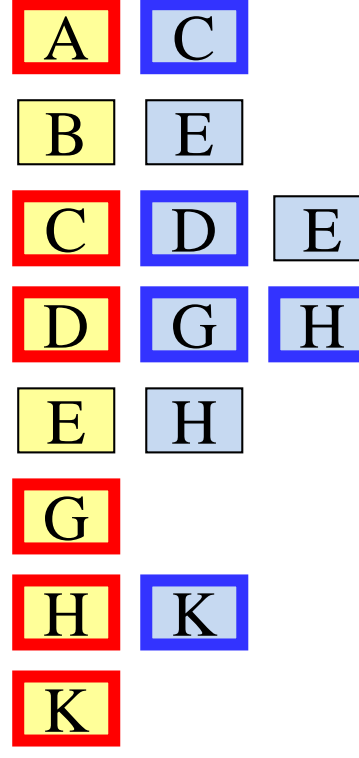

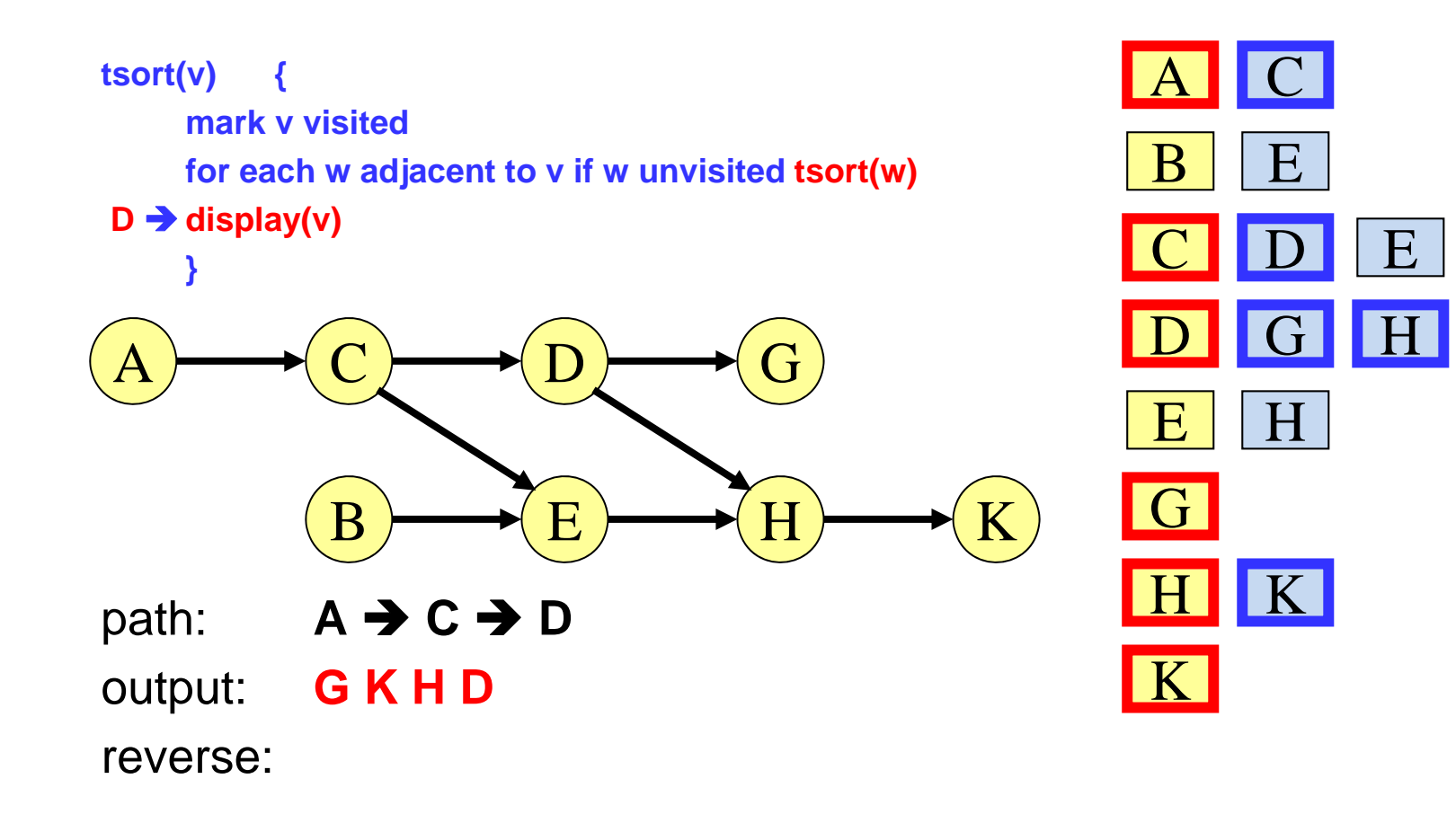

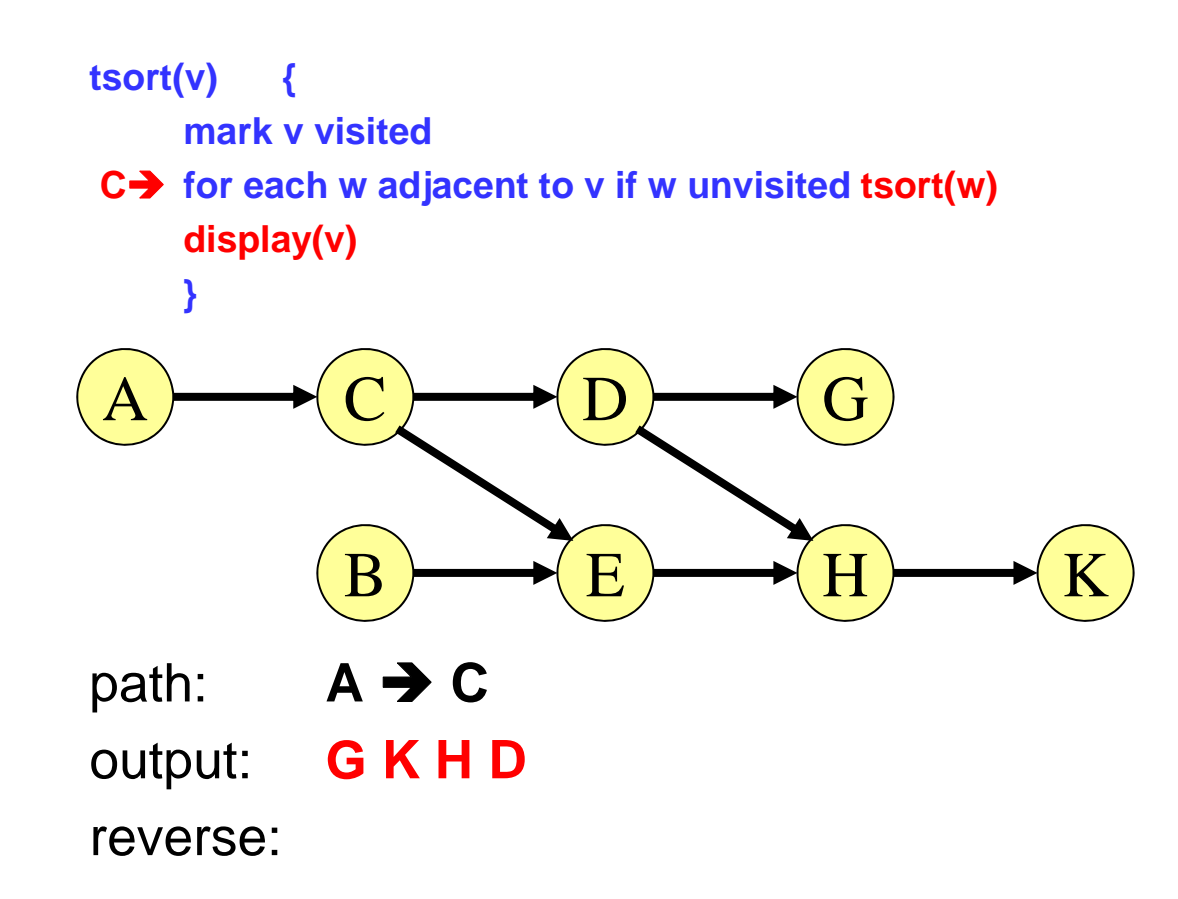

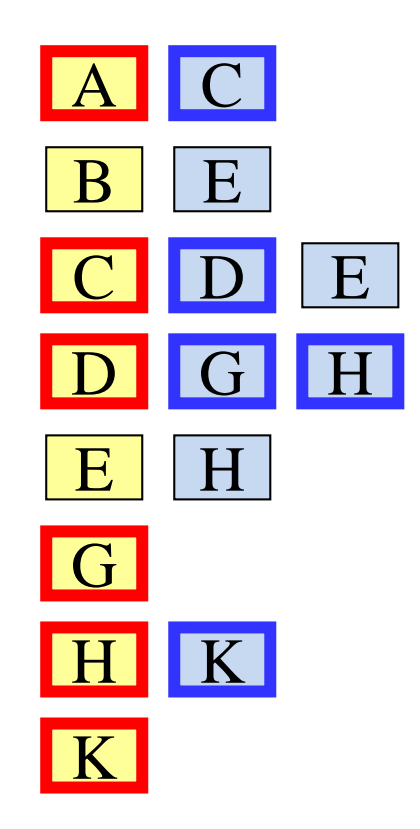

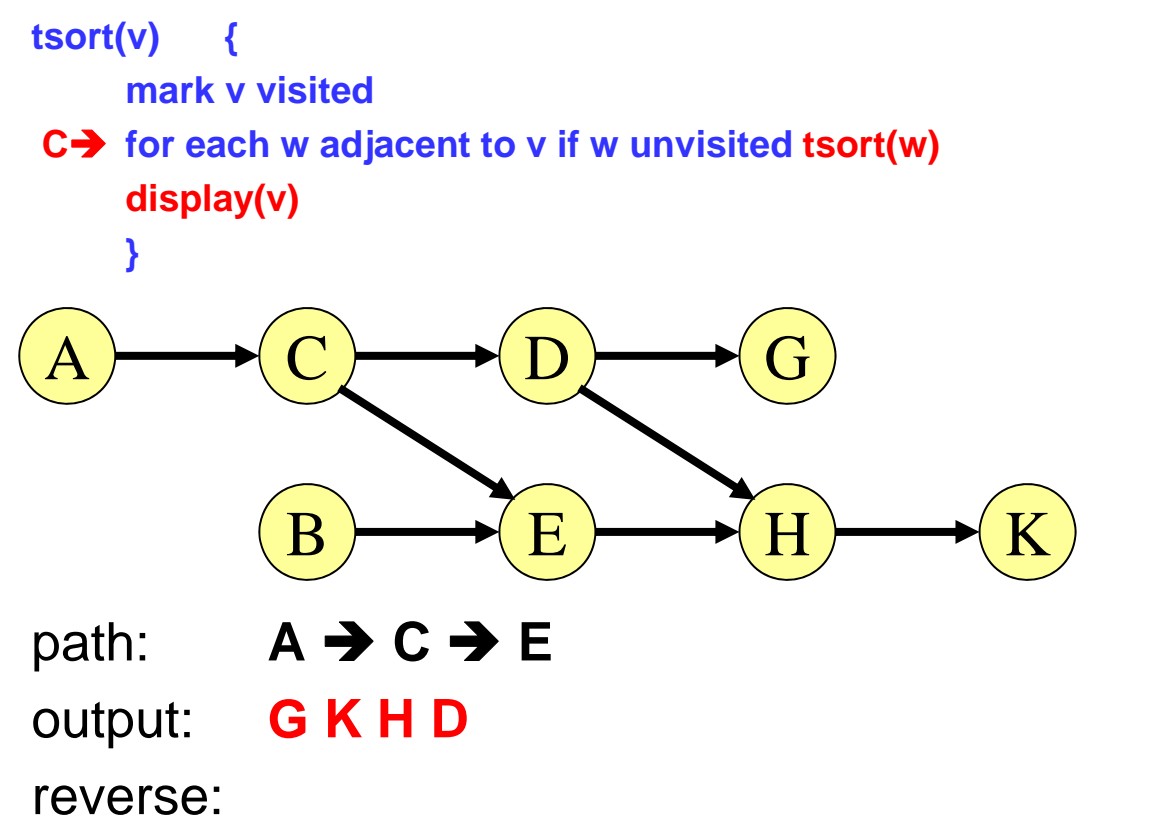

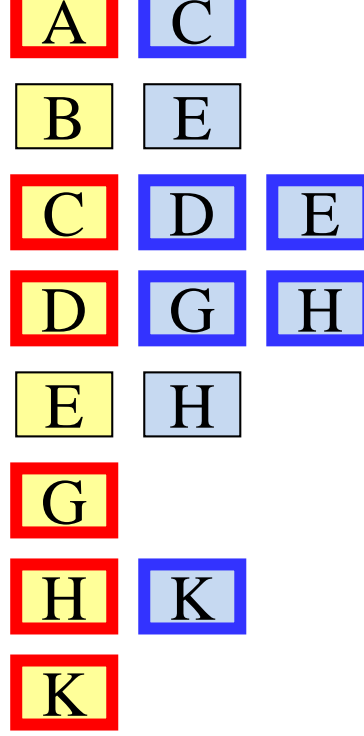

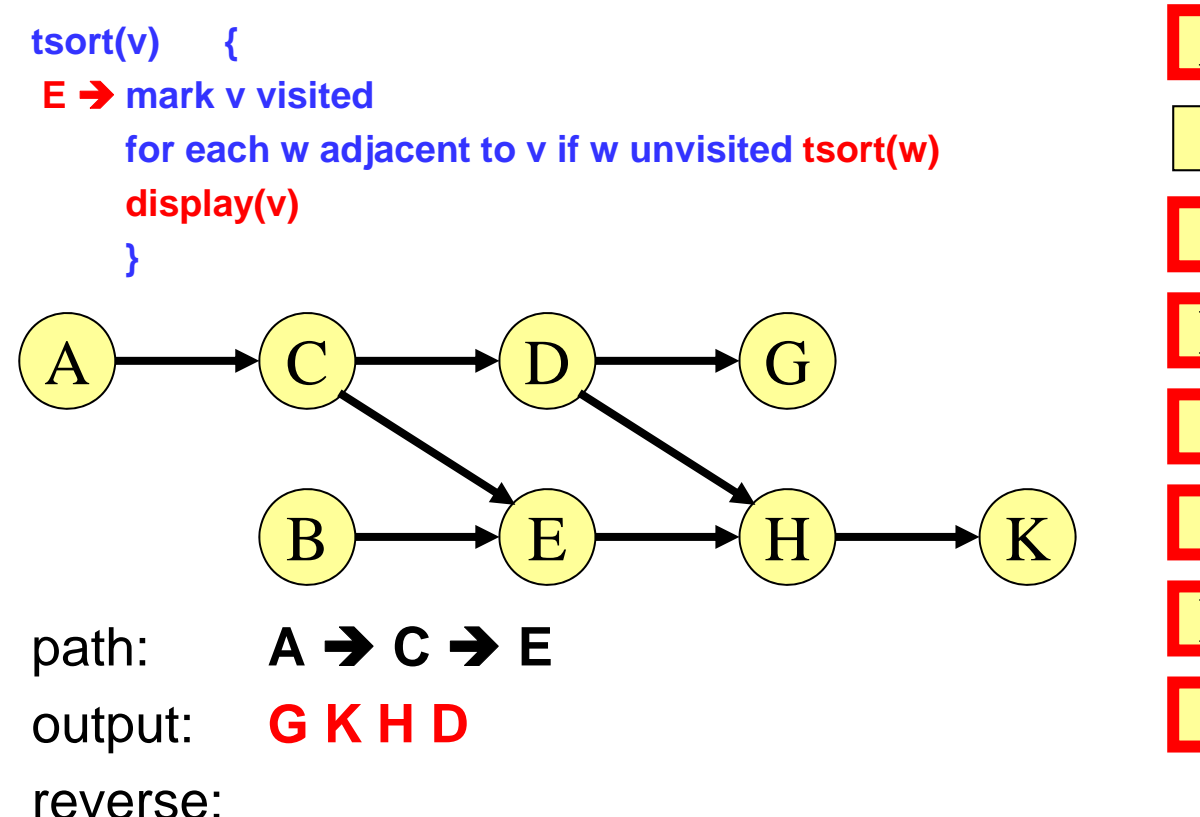

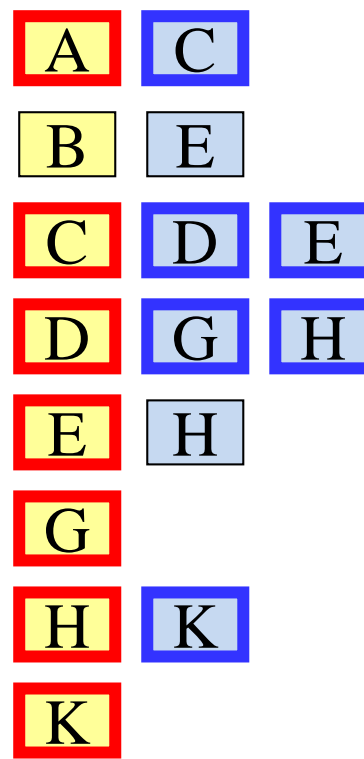

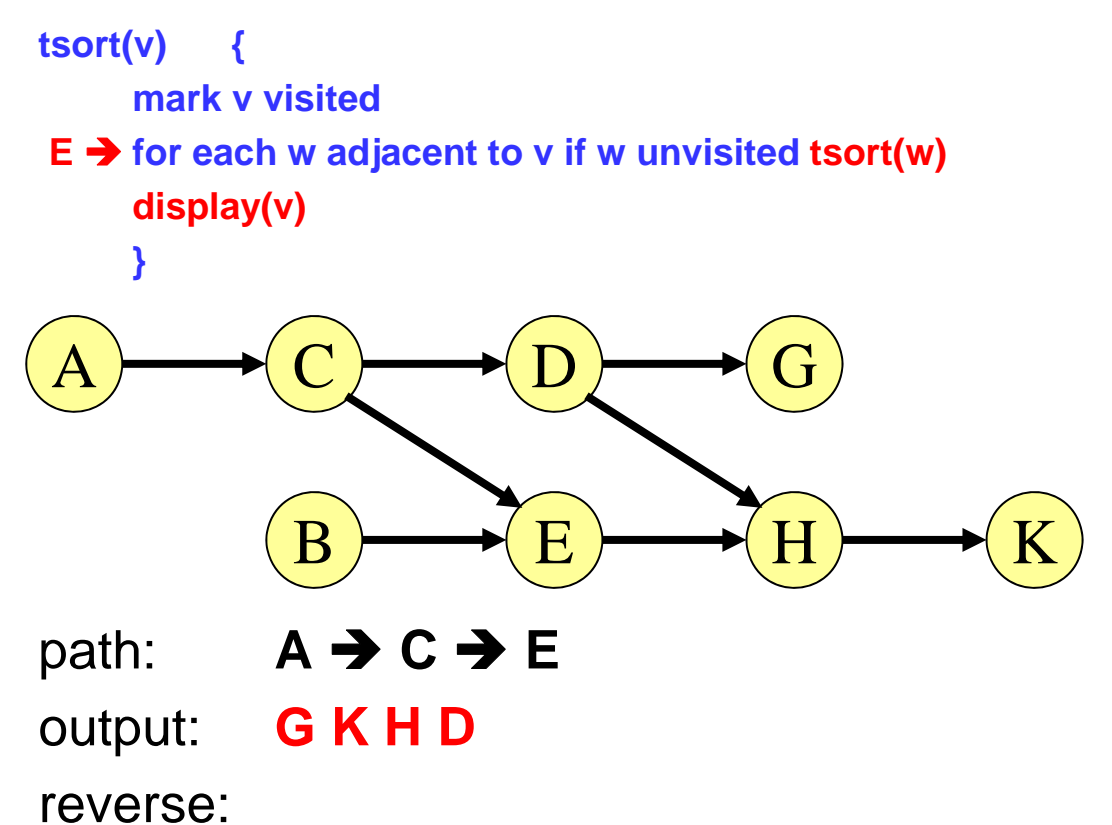

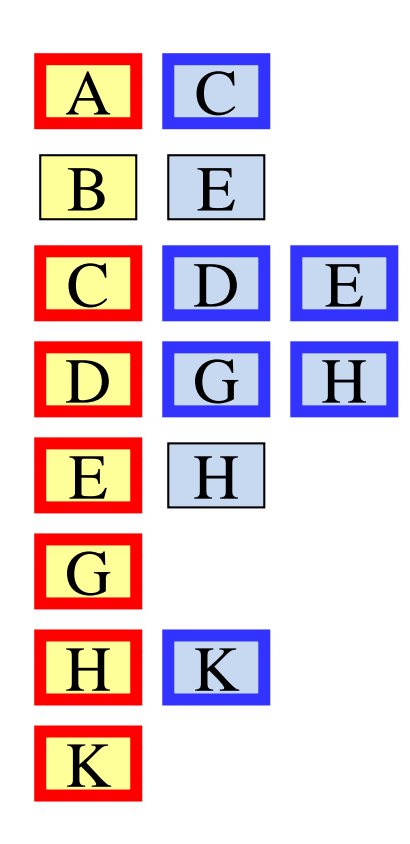

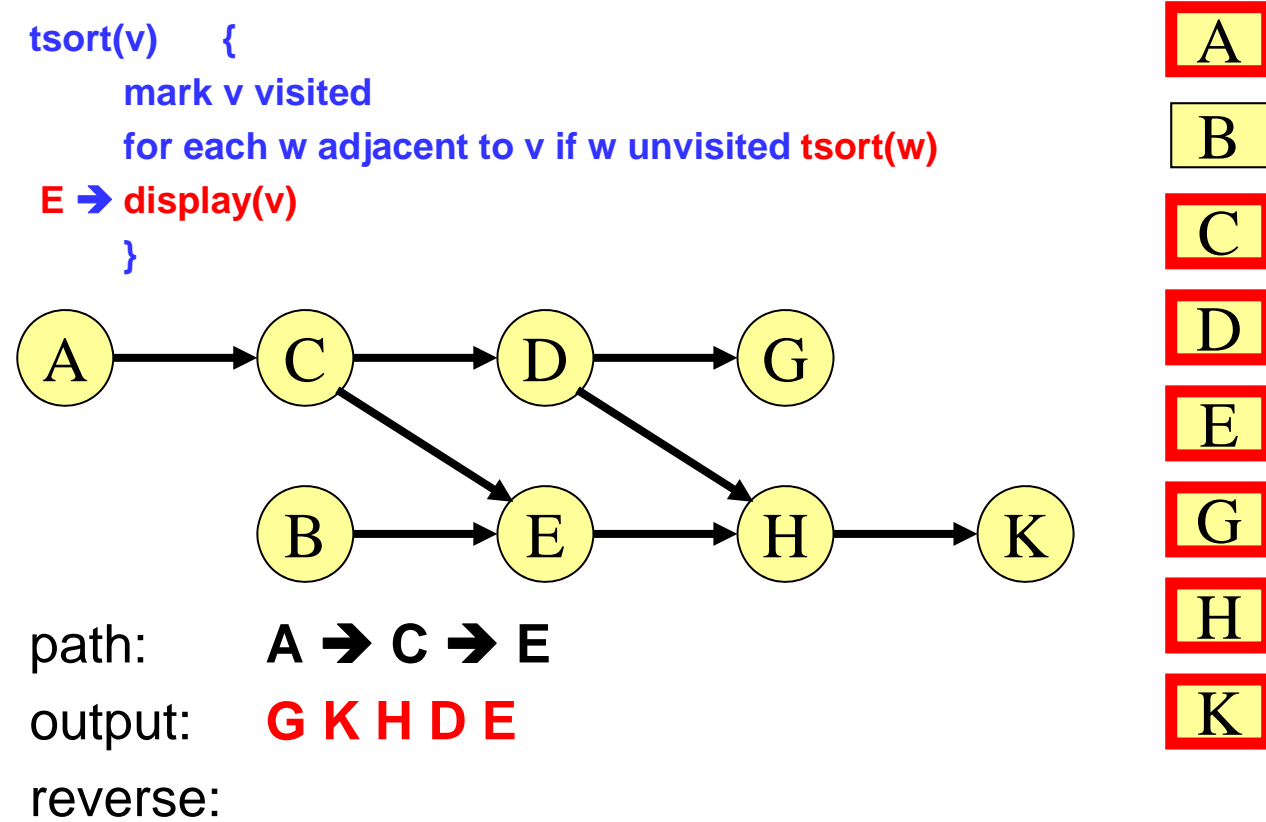

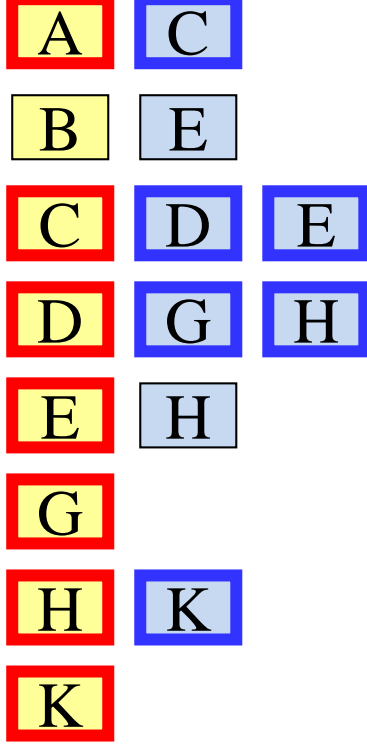

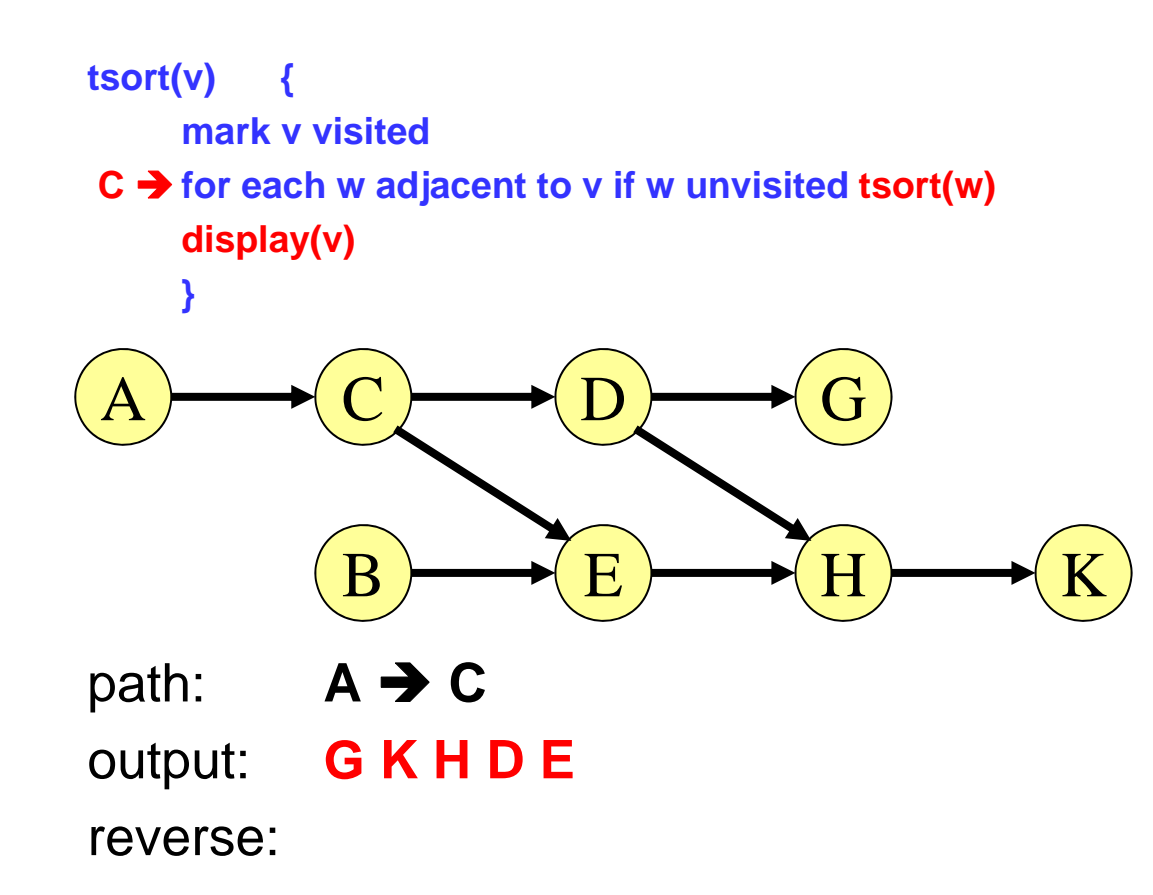

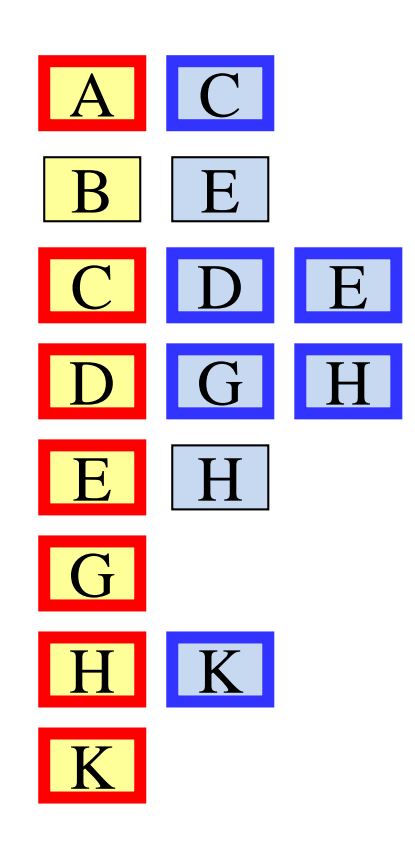

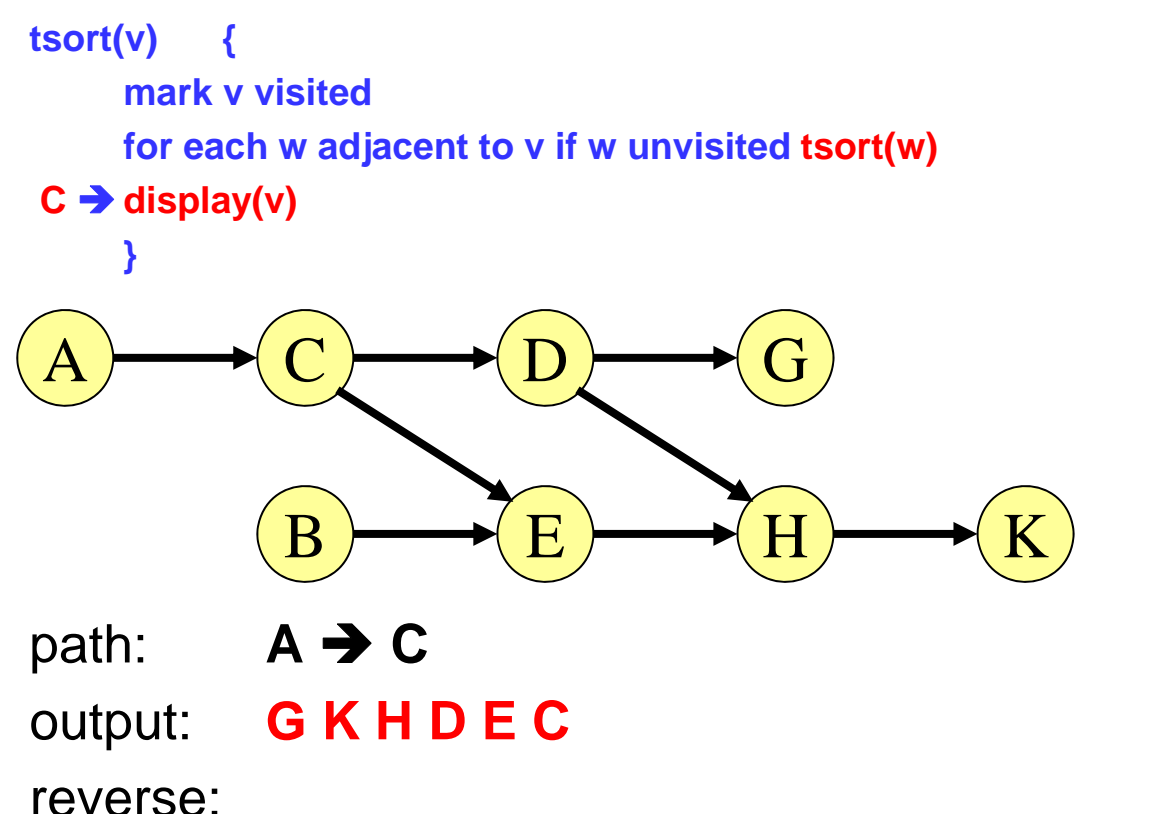

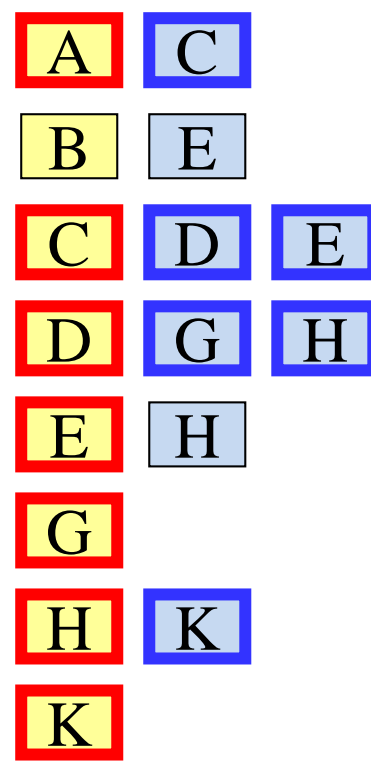

![](_page_29_Figure_1.jpeg)

![](_page_29_Figure_2.jpeg)

reverse:

![](_page_30_Figure_1.jpeg)

![](_page_30_Figure_2.jpeg)

![](_page_31_Figure_1.jpeg)

output: **G K H D E C A**

reverse:

![](_page_31_Figure_4.jpeg)

![](_page_32_Figure_1.jpeg)

![](_page_32_Figure_2.jpeg)

reverse:

![](_page_33_Figure_1.jpeg)

![](_page_33_Figure_2.jpeg)

![](_page_34_Figure_1.jpeg)

![](_page_34_Figure_2.jpeg)

![](_page_35_Figure_1.jpeg)

![](_page_35_Figure_2.jpeg)

reverse: **B A C E D H K G**

![](_page_35_Figure_4.jpeg)